## **Asignación de las interfaces desde el catálogo**

Cuando se crea un nuevo evento, partido o productos, no es raro olvidar la etapa de definición de la asignación para sus diferentes interfaces como, por ejemplo, las de sus distribuidores, gestores de sala o control de acceso.

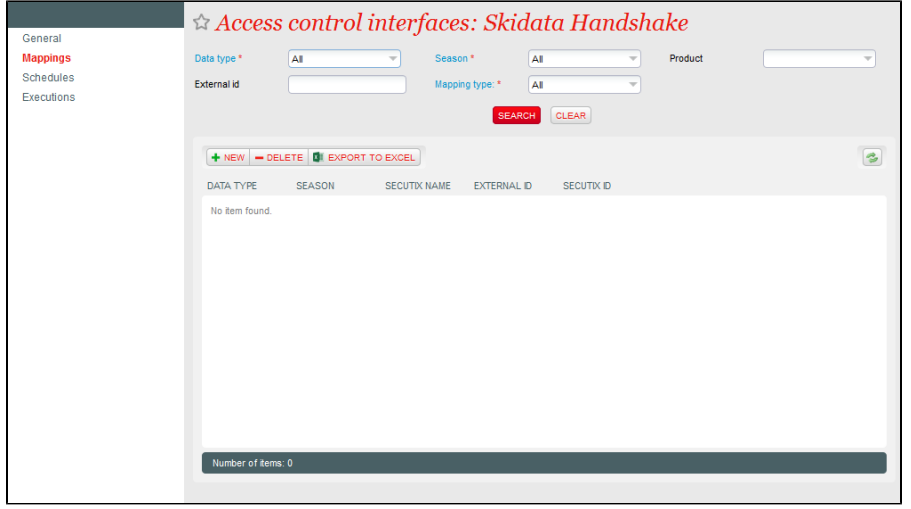

A partir de ahora podrá comprobar y modificar esta asignación desde las diferentes pantallas del catálogo.

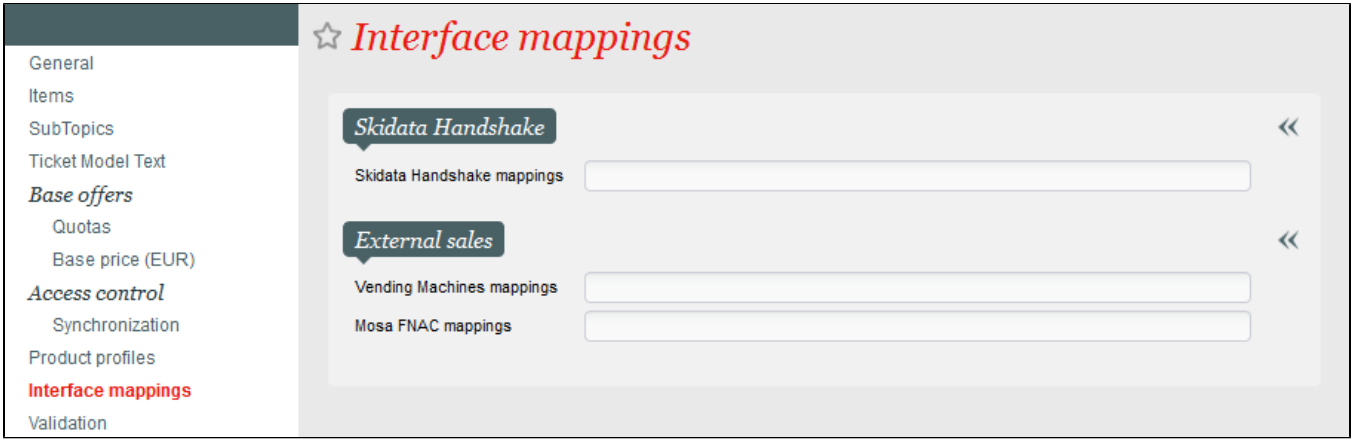